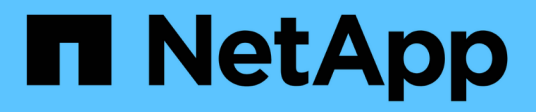

## **Información general de la interfaz**

SANtricity 11.5

NetApp February 12, 2024

This PDF was generated from https://docs.netapp.com/es-es/e-series-santricity-115/sm-interface/homepage.html on February 12, 2024. Always check docs.netapp.com for the latest.

# Tabla de contenidos

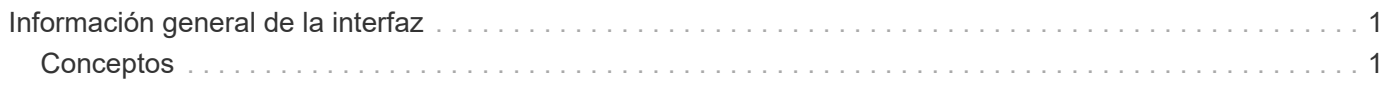

# <span id="page-2-0"></span>**Información general de la interfaz**

## <span id="page-2-1"></span>**Conceptos**

### **Página de inicio de System Manager**

La página Inicio ofrece una vista de consola para la gestión cotidiana de la cabina de almacenamiento. Cuando se inicia sesión en System Manager, la página Inicio es la primera pantalla que aparece.

La vista de consola incluye cuatro áreas de resumen que contienen información clave sobre el estado y la condición de la cabina de almacenamiento. Es posible encontrar más información en el área de resumen.

#### • **Notificaciones**

El área de notificaciones muestra notificaciones de problemas que indican el estado de la cabina de almacenamiento y sus componentes. Además, este portlet muestra alertas automatizadas que pueden ayudarle a resolver problemas antes de que afecten a otras áreas de su entorno de almacenamiento.

#### • **Rendimiento**

El área de rendimiento permite comparar y contrastar el uso de recursos a lo largo del tiempo. Es posible ver las métricas de rendimiento de una cabina de almacenamiento relacionadas con el tiempo de respuesta (IOPS), las tasas de transferencia (MIB/s) y la cantidad de capacidad de procesamiento que se utiliza (CPU).

#### • **Capacidad**

El área de capacidad muestra una vista de gráfico de la capacidad asignada, la capacidad de almacenamiento libre y la capacidad de almacenamiento sin asignar en la cabina de almacenamiento.

#### • **Jerarquía de almacenamiento**

El área de jerarquía de almacenamiento ofrece una vista organizada de los distintos componentes de hardware y objetos de almacenamiento gestionados por la cabina de almacenamiento. Haga clic en la flecha desplegable para realizar una determinada acción en ese componente de hardware u objeto de almacenamiento.

### **Novedades en System Manager de SANtricity**

System Manager incluye las siguientes nuevas funciones.

#### **Nuevas funciones en la versión 11.53**

Esta versión incluye solamente mejoras y soluciones menores.

#### **Nuevas funciones en la versión 11.52**

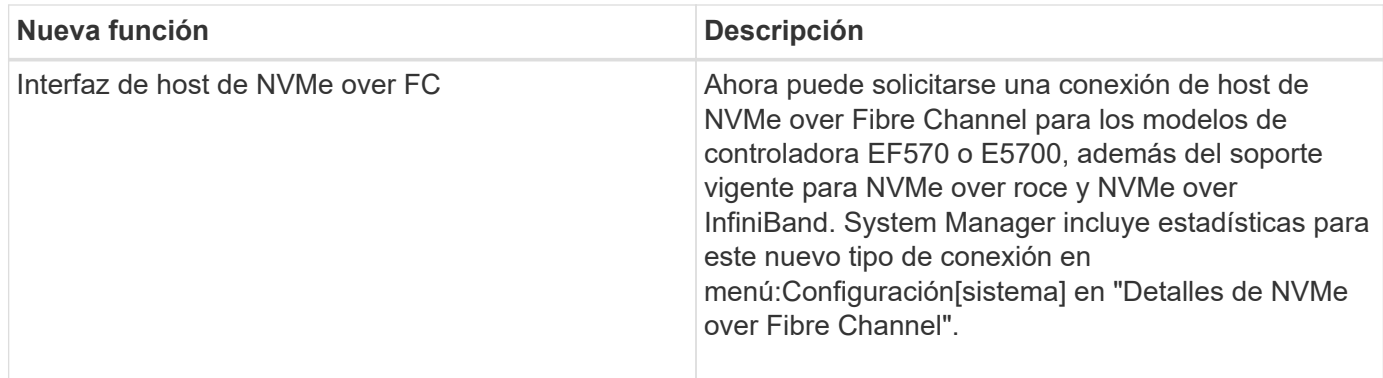

#### **Nuevas funciones en la versión 11.51**

Esta versión incluye solamente mejoras y soluciones menores.

#### **Nuevas funciones en la versión 11.50**

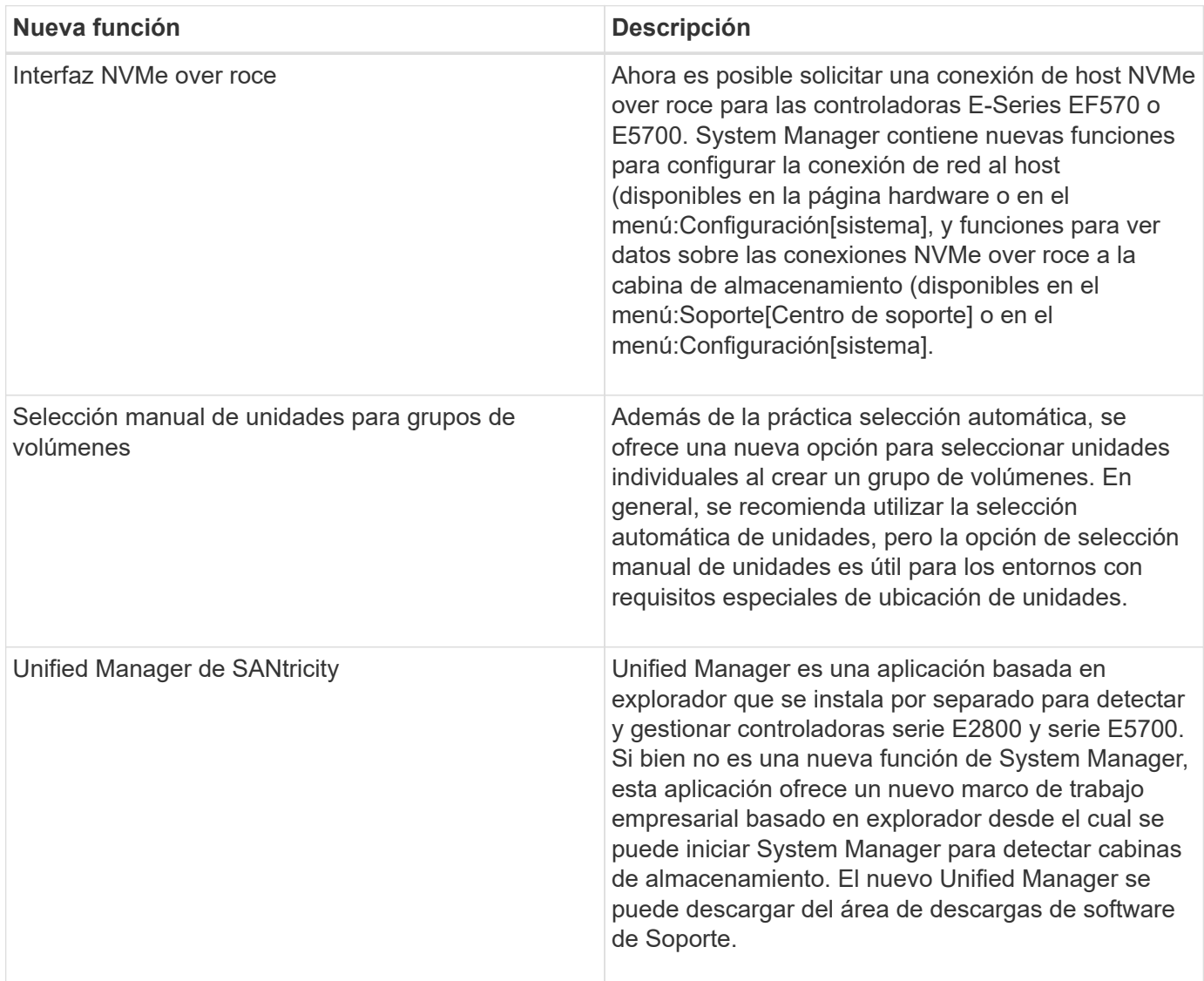

#### **Información de copyright**

Copyright © 2024 NetApp, Inc. Todos los derechos reservados. Imprimido en EE. UU. No se puede reproducir este documento protegido por copyright ni parte del mismo de ninguna forma ni por ningún medio (gráfico, electrónico o mecánico, incluidas fotocopias, grabaciones o almacenamiento en un sistema de recuperación electrónico) sin la autorización previa y por escrito del propietario del copyright.

El software derivado del material de NetApp con copyright está sujeto a la siguiente licencia y exención de responsabilidad:

ESTE SOFTWARE LO PROPORCIONA NETAPP «TAL CUAL» Y SIN NINGUNA GARANTÍA EXPRESA O IMPLÍCITA, INCLUYENDO, SIN LIMITAR, LAS GARANTÍAS IMPLÍCITAS DE COMERCIALIZACIÓN O IDONEIDAD PARA UN FIN CONCRETO, CUYA RESPONSABILIDAD QUEDA EXIMIDA POR EL PRESENTE DOCUMENTO. EN NINGÚN CASO NETAPP SERÁ RESPONSABLE DE NINGÚN DAÑO DIRECTO, INDIRECTO, ESPECIAL, EJEMPLAR O RESULTANTE (INCLUYENDO, ENTRE OTROS, LA OBTENCIÓN DE BIENES O SERVICIOS SUSTITUTIVOS, PÉRDIDA DE USO, DE DATOS O DE BENEFICIOS, O INTERRUPCIÓN DE LA ACTIVIDAD EMPRESARIAL) CUALQUIERA SEA EL MODO EN EL QUE SE PRODUJERON Y LA TEORÍA DE RESPONSABILIDAD QUE SE APLIQUE, YA SEA EN CONTRATO, RESPONSABILIDAD OBJETIVA O AGRAVIO (INCLUIDA LA NEGLIGENCIA U OTRO TIPO), QUE SURJAN DE ALGÚN MODO DEL USO DE ESTE SOFTWARE, INCLUSO SI HUBIEREN SIDO ADVERTIDOS DE LA POSIBILIDAD DE TALES DAÑOS.

NetApp se reserva el derecho de modificar cualquiera de los productos aquí descritos en cualquier momento y sin aviso previo. NetApp no asume ningún tipo de responsabilidad que surja del uso de los productos aquí descritos, excepto aquello expresamente acordado por escrito por parte de NetApp. El uso o adquisición de este producto no lleva implícita ninguna licencia con derechos de patente, de marcas comerciales o cualquier otro derecho de propiedad intelectual de NetApp.

Es posible que el producto que se describe en este manual esté protegido por una o más patentes de EE. UU., patentes extranjeras o solicitudes pendientes.

LEYENDA DE DERECHOS LIMITADOS: el uso, la copia o la divulgación por parte del gobierno están sujetos a las restricciones establecidas en el subpárrafo (b)(3) de los derechos de datos técnicos y productos no comerciales de DFARS 252.227-7013 (FEB de 2014) y FAR 52.227-19 (DIC de 2007).

Los datos aquí contenidos pertenecen a un producto comercial o servicio comercial (como se define en FAR 2.101) y son propiedad de NetApp, Inc. Todos los datos técnicos y el software informático de NetApp que se proporcionan en este Acuerdo tienen una naturaleza comercial y se han desarrollado exclusivamente con fondos privados. El Gobierno de EE. UU. tiene una licencia limitada, irrevocable, no exclusiva, no transferible, no sublicenciable y de alcance mundial para utilizar los Datos en relación con el contrato del Gobierno de los Estados Unidos bajo el cual se proporcionaron los Datos. Excepto que aquí se disponga lo contrario, los Datos no se pueden utilizar, desvelar, reproducir, modificar, interpretar o mostrar sin la previa aprobación por escrito de NetApp, Inc. Los derechos de licencia del Gobierno de los Estados Unidos de América y su Departamento de Defensa se limitan a los derechos identificados en la cláusula 252.227-7015(b) de la sección DFARS (FEB de 2014).

#### **Información de la marca comercial**

NETAPP, el logotipo de NETAPP y las marcas que constan en <http://www.netapp.com/TM>son marcas comerciales de NetApp, Inc. El resto de nombres de empresa y de producto pueden ser marcas comerciales de sus respectivos propietarios.